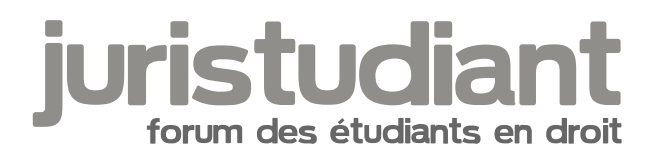

# **Vos suggestions**

# Par **jeeecy**, le **07/11/2004** à **11:07**

voila afin de mieux repondre a vos attentes, pouvez vous nous communiquer vos attentes, ce que vous ameriez trouver sur ce site...

merci L'équipe juristudiant

## Par **fabcubitus1**, le **07/11/2004** à **12:34**

Je trouve que le site s'améliore de jour en jour, mais j'y vais vraiment pas souvent, je préfère largement le forum, parce que c'est plus vivant.

Sinon, sur le site, j'aimerais bien trouver des fiches de jurisprudence, car en fait, au départ, je voyais écrit Fiche de jurisprudence, et au fil des jours, le nombre entre parenthèses augmentait, et une fois, je suis allé voir, et j'ai remarqué que ça correspondait au nombre de personne qui avaient vu la méthodologie de la fiche de jurisprudence.

# Par **vins2050**, le **07/11/2004** à **12:45**

[quote="fabcubitus1":1hnxs7w9] au départ, je voyais écrit Fiche de jurisprudence, et au fil des jours, le nombre entre parenthèses augmentait, et une fois, je suis allé voir, et j'ai remarqué que ça correspondait au nombre de personne qui avaient vu la méthodologie de la fiche de jurisprudence.[/quote:1hnxs7w9]

c'est fait exprès : lobe not found or type unknown

le site est très pratique même si j'y comprend pas grand chose mais le forum est génial

## Par **moko**, le **07/11/2004** à **14:16**

[quote="vins2050":2pxx3nq9]le site est très pratique même si j'y comprend pas grand chose mais le forum est génial[/quote:2pxx3nq9]

Un carabin qui s'intéresse au droit c'est déjà très bien. T'as déjà pensé à une spécialité "droit médical" thage not found or type unknown Pour ma part, rien à dire, ce site est le best Image not found or type unknown

Le site grandit de jour en jour, de plus en plus de contenu pertinent, et le forum répond toujours aux attentes des posteurs.

:!:

C'est nickel, faut continuer Image not found or type unknown

#### Par **LacunA**, le **07/11/2004** à **14:51**

j'trouve que le site n'est pas d'une navigation très simple et y'a pas énormément d'informations, le forum est plus pratique

#### Par **jeeecy**, le **07/11/2004** à **15:04**

[quote="LacunA":lsx8k5kw]j'trouve que le site n'est pas d'une navigation très simple et y'a pas énormément d'informations, le forum est plus pratique[/quote:lsx8k5kw] comment ca? pourrais tu detailler pour ameliorer cela? merci **Jeeecy** 

## Par **vins2050**, le **07/11/2004** à **17:27**

[quote="moko":g28e0nq4][quote="vins2050":g28e0nq4]le site est très pratique même si j'y comprend pas grand chose mais le forum est génial[/quote:g28e0nq4]

Un carabin qui s'intéresse au droit c'est déjà très<sub>)</sub>bien.

T'as déjà pensé à une spécialité "droit médical" Image not four[/quote:g28e0nq4]

faut quand même pas exagérer !! lol non vraiment ça ne m'interesse que pour la culture générale mais pas plus c'est vrai que le site n'a peut-etre pas forcement beaucoup d'info mais c'est à nous ou plutot à vous de le remplir !! chacun apporte sa contribution et il est pratique ce site tu lui reproche quoi précisemment?

Par **LacunA**, le **07/11/2004** à **17:51**

```
[quote="jeeecy":g7ybu2pl][quote="LacunA":g7ybu2pl]j'trouve que le site n'est pas d'une 
navigation très simple et y'a pas énormément d'informations, le forum est plus 
pratique[/quote:g7ybu2pl]
comment ca? pourrais tu detailler pour ameliorer cela?
merci
Jeeecy[/quote:g7ybu2pl]
```
en fait ce qui me pose problème, ce sont les articles, ou plutot la dénomination "article" en elle même. J'pensai y trouver de la doctrine mais il n'en est rien.

et beaucoup trop de parties sont proposées, mais il n'y a rien dedans, c'est dommage

# Par **Olivier**, le **07/11/2004** à **17:56**

Le site est ouvert depuis un mois; donc il est normal que toutes les rubriques ne soient pas encore pleines.... C'est long à rédiger une fiche de cours (voire un cours complet), donc c'est surtout pendant les vacances que l'équipe aura le temps d'ajouter des fiches.... Mais on espère aussi que vous allez tous participer et nous envoyer plein de super articles !

Pour l'idée d'une partie jurisprudence faut y réfléchir mais je suis pas contre sur le principe !

Par **jeeecy**, le **07/11/2004** à **17:56**

pour la denomination article dis moi ce que tu mettrais a la place perso j'ai pas trouve mieux

quant au contenu il ne tient qu'a toi de nous en proposer

on fait de notre mieux pour que le plus d'infos soient dispo mais il faut qu'on gere le site, le forum et les infos a mettre sur le site en plus de notre vie a la fac

donc si des rubriques sont encore vides on s'en excuse mais au fur et à mesure elles se rempliront (d'autant plus vite si vous, utilisateurs, vous nous aidez...)

# Par **LacunA**, le **07/11/2004** à **18:01**

je dis pas le contraire que c'est long de rédiger des cours... j'tape tous les miens à l'ordi! Mais bon c'est pas vraiment une critique que je fais la, vous etes pas le seul site a proposer des rubriques vides!!! j'dit pas non plus que vous merfaites pas de votre mieux pour enrichir le

site, au contraire, on a vu l'évolution depuis 1 an Image not found or type unknown

j'proposerai bien quelques cours, fiches de td, articles, mais j'pense qu'il me faudrai un accord

de mes profs pour ca

pour des resumés de cours, faut l'avis du prof?

#### Par **jeeecy**, le **07/11/2004** à **18:03**

pour les resumes de cours, fiches d'arret, resolution de cas pratiques... tu n'as pas besoin de l'avis du prof

par contre des lors que tu recopies texto le cours d'un prof ou d'un charge de TD la il te faut son autorisation

#### Par **vins2050**, le **07/11/2004** à **18:04**

je pense que c'est préférable mais pour un résumé jsute c'est pas très important beaucoup de cours de médecine sont sur internet sans que les profs aient donnés leurs accord

ils le savent est trouvent l'idée bien

ils sont flattés qu'on mette leur cours en ligne

## Par **Olivier**, le **07/11/2004** à **18:05**

Si tu fais un résumé de cours, ce n'est plus le cours du prof mais une fiche du synthèse sur une notion précise. Donc après je ne vois pas où serait le droit du prof sur une notion juridique, et tu es libre des sources employées (mes fiches de droit des successions sont entre autres largement basées sur le cours du prof, mais sans le reprendre au mot près et sans préciser son opinion doctrinale (parfois la mienne mais jamais celle d'un tiers...))

vins2050, il y a des profs à Nancy qui nous ont refusé de publier leurs cours parce que l'université considère que ces cours sont sa propriété. Je remercie d'ailleurs à cette occasion une fois de plus M Gry, professeur de droit de l'urbanisme, qui nous a autorisé à publier son cours !

#### Par **jeeecy**, le **07/11/2004** à **18:07**

[quote="vins2050":55k53ly3]je pense que c'est préférable mais pour un résumé jsute c'est pas très important beaucoup de cours de médecine sont sur internet sans que les profs aient donnés leurs accord ils le savent est trouvent l'idée bien ils sont flattés qu'on mette leur cours en ligne[/quote:55k53ly3] peut-etre mais c'est illegal

mais si ils sont au courant et qu'ils ne disent rien c'est un avis tacite

pour Juristudiant, on demande un accord des profs (ecrit si possible) pour mettre leurs cours en ligne

=> sans accord pas de publication

mais sous la reserve que j'ai emise 2 posts plus hauts...

#### Par **vins2050**, le **07/11/2004** à **18:10**

oui c'est préférable c'est vrai surtout pour un site juridique ie n'ai rien dit alors !!

Par **georges**, le **07/11/2004** à **18:41**

alors moi je suis sur que vous avez plein de choses a faire

pour autant vous vous etes lance dans cette aventure donc vous devez assumer et la il y a trop de rubriques vides!!!

:lol:

bon d'accord la aussi je sors Image not found or type unknown

Par **vins2050**, le **07/11/2004** à **18:43**

dis-donc georges t'es en forme ce soir !! :roll:

tu fais du sport en plus ça fait deux fois que tu sors !!! Image not found or type unknown

Par **Olivier**, le **07/11/2004** à **18:46**

bon les posts off topic ça va bien 5 minutes mais on va songer à se calmer quand même là....

[size=25:2kt91oed]Même si on fait pêter les stats et que demain on va faire un max de pages vues ![/size:2kt91oed]

# Par **Ben51**, le **04/12/2004** à **09:18**

Slt

Je me disais<sub>:</sub>gy<sub>p</sub>ce serait bien de créer un sujet (enfin je ne sais pas exactement comment

ça s'appelle *Image not foun*d où vehacun pourrait y indiquer de la jurisprudence importante dans

n'importe quel domaine du droit pour qu'on ne passe pas à côté d'un arrêt important ...

Bien sûr on peut le faire dans chaque partie en fonction du domaine (en droit civil, en droit pénal, autres droits, etc ...), mais je pense que ce serait bien que cela soit regroupé à un seul endroit ...

Je dis ça parce que parfois je n'ai pas de question à poser, mais j'ai simplement envie de faire connaître certains arrêts à ne pas manquer ou intéressant à divers titres (comme celui sur la " procédure civile et internet " et celui que je voudrais indiquer sur la responsabilité civile des médecins ... que je vais mettre du coup dans droit civil ...)

Voilà ... A+

# Par **Vincent**, le **04/12/2004** à **12:05**

très bonne idée!

Il y aussi la possibilité de créer des articles sur le site qui dresseraient sur un thème déterminé un aperçu jurisprudentiel du régime étudié...

Par **Ben51**, le **04/12/2004** à **12:25**

[quote="Vincent":17i5j9hp]très bonne idée!

Il y aussi la possibilité de créer des articles sur le site qui dresseraient sur une thème précis une aperçu jurisprudentiel du régime étudié...[/quote:17i5j9hp]

Effectivement, ce serait intéressant ... On pourrait voir les évolutions (confirmation d'une jurisprudence par l'Assemblée plénière, revirement, position des juridictions du fonds, ...). Mais cela demande beaucoup de travail et donc de temps ... Il faudrait des courageux (quoiqu'il existe déjà des choses qui ont dû demander beaucoup de travail : le post sur les dirigeants d'entreprises)

:)

Idée à poursuivre donc ... Image not found or type unknown

# Par **jeeecy**, le **04/12/2004** à **17:41**

[quote="Ben51":135xa5pv](quoiqu'il existe déjà des choses qui ont dû demander beaucoup de travail : le<sub>:</sub>pppt.sur les dirigeants d'entreprises)[/quote:135xa5pv]

c'est vrai ça Image not found or type unknown

pour ton idée un seul sujet pour toute la jurisprudence me paraît pas jouable : en effet comment retrouver les arrêts?

Par contre on peut créer un sujet pour chaque partie du forum qui resumerait la jurisprudence pour la matiere envisagée

Par **Ahmed**, le **04/12/2004** à **21:45**

Je trouve le forum juridique excellent et je ne peux plus m'en passer, une véritable "droque"

Image not found or type unknown

Un reproche cependant touchant certains participants, j'ai le sentiment que ces derniers hésitent à "poster" de crainte du ridicule, c'est dommage !

# Par **fabcubitus1**, le **04/12/2004** à **22:50**

Justement à propos de ce que tu dis Ahmed, il existe un proverbe qui dit quelque chose comme "Il vaut mieux avoir l'air bête 5 minutes que de l'être toute sa vie."

Alors bon, personnellement je ne me prive pas pour paraître bête en posant des questions qui peuvent paraître idiotes ou en donnant des réponses qui après se révèlent fausse, comme dit l'autre proverbe que je connais mieux, et en latin : "Errare humanum est". Et quand quelqu'un fait une faute, généralement, il y a quelqu'un pour la corriger.

Par **jeeecy**, le **04/12/2004** à **22:58**

[quote="fabcubitus1":14h135hf]Et quand quelqu'un fait une faute, généralement, il y a quelqu'un pour la corriger.[/quote:14h135hf] d'où l'intérêt de participer, que ce soir sur Juristudiant ou dans les groupes de TD...

Par **Ben51**, le **05/12/2004** à **10:17**

Effectivement, d'autant que parfois, le fait de dire qq chose de faux entraine un débat qui va soulever des questions ou des problèmes qui n'avaient pas été envisagés et qui vont permettre au final d'obtenir une réponse plus complète ... D'où l'intérêt de donner son avis le

plus souvent possible Image not found or type unknown

# Par **Ahmed**, le **05/12/2004** à **19:32**

Tout à fait d'accord avec toi ben : cela nous permettra à tous d'améliorer de manière significative nos connaissances.

## Par **Ahmed**, le **05/12/2004** à **19:35**

[quote="fabcubitus1":36c4jdty] Et quand quelqu'un fait une faute, généralement, il y a quelqu'un pour la corriger.[/quote:36c4jdty]

:)

:)

Image not found nagtypetufol and wan type unknown

# Par **Yann**, le **06/12/2004** à **09:48**

Pour reprendre l'idée de jurisprudence, je crois que le mieux serait de créer une partie sur le site. On discute de cela en équipe et on vous tiens au courant.

Par **mathou**, le **12/12/2004** à **03:30**

:)

Si vous avez besoin d'un coup de main... Image not found er marque les JP de stratif et civil (

trouvés sur codes, doctrine, cours, net ) dans un cahier par thèmes avec les considérants importants et les renvois à quelques notes, donc je peux taper tout ça.

Sinon, dans les commentaires généraux...

Sur le site :

--> les rubriques sont bonnes et ciblent beaucoup de domaines ( cours, métho, annales...) qui intéressent immédiatement les étudiants.

--> On s'y retrouve, le temps de chargement avec une connexion poussive ( la mienne

:wink:

Image not found **n'est pas long ! Le clin d'oeil du logo est mimi - dire que je vais arriver en France** :lol:

en pleine période glaciaire, gasp Image not found or type unknown

--> Rien à redire sur le contenu, l'actuel m'est utile pour faire des révisions rapides, et celui à venir sera aussi bon. Ce qui m'intéresserait serait peut-être d'y trouver du commercial...

Sur le forum : j'adore <sup> $\sim$ </sup> C'est vrai que c'est vraiment très agréable, sa convivialité, et j'avoue que je me sens moins isolée pour mes questions acharnées depuis que je l'ai trouvé... je vous remercie tous pour ceci ^\_^

Une seule remarque : chez moi il s'affiche assez lentement, ça doit être ma connexion  $\sim$ ;

C'était une critique peu constructive, soit... mais ça ne fait pas de mal à l'ego, de temps en temps ;p

:lol:

Bon, j'ai plus qu'à demander mon adhésion, je suis fan Image not found or type unknown

Par **Olivier**, le **12/12/2004** à **09:35**

Si tu es intéressée sache que tu peux également devenir étudiante partenaire pour faire de la pub et représenter juristudiant dans ta fac...

Par **jeeecy**, le **12/12/2004** à **10:20**

[quote="Olivier":9gvxw5rj]Si tu es intéressée sache que tu peux également devenir étudiante partenaire pour faire de la pub et représenter juristudiant dans ta fac...[/quote:9gvxw5rj] mais elle fait la fac par correspondance donc ca risque d'etre dur la...

sinon merci pour tes remarques

concernant la lenteur du forum, le temps de chargement doit etre le meme que celui du site car c'est le meme hebergeur

concernant les fiches que tu aimerais trouver sur juristudiant il y a un topic pour cela [url=http://juristudiant.celeonet.fr/forum/viewtopic.php?t=816&highlight=:9gvxw5rj]ici[/url:9gvxw5rj]

voila  $@+$ Jeeecy[/url] Par **mathou**, le **12/12/2004** à **23:05**

[quote="jeeecy":9v5ue697]mais elle fait la fac par correspondance donc ca risque d'etre dur la...[/quote:9v5ue697]

:lol:

C'est sûr que ça va être du sport Image not fourBonypmême si j'ai tjs des contacts avec l'UAG (

d'ailleurs je peux demander à mon ancien prof d'IHD s'il est intéressé, je lui enverrai un mail pour voir s'il peut faire de la pub sur son site ou donner des sujets / corrigés... surtout que c'est l'un des rares à enseigner certaines parties du cours qu'on ne trouve dans aucun manuel

)... et avec ceux qui y sont restés, plus ceux du CAVEJ. Mais je fais déjà de la pub Image not found or type unknow

:))

Par contre j'attends qu'on déménage pour adhérer lmage not four de menegrinais, je pourrais paumer :?

le formulaire Image not found or type unknown

## Par **Ben51**, le **04/02/2005** à **23:26**

Salut, J'aurai une suggestion pour le forum, si cela est possible et que vous estimez que ça vaut le coup.

dans la présentation des sujets, on a comme info : "sujets" , "réponses" , "auteur" , "vus" , "dernier message"

dans "dernier message", on a la date à laquelle celui-ci a été posté ... ce serait bien d'avoir également la date dans "auteur" pour savoir quand l'auteur a posté son message ...

c'est un détail, mais je trouverai ça utile d'avoir cette info au 1er coup d'oeil, on pourrait voir notamment le délai entre la question et la réponse, voir si on apporte pas une réponse trop tard, ...

Voilà ... je ne sais pas si cela plairait à d'autres personnes ...

## Par **jeeecy**, le **13/02/2005** à **14:30**

[quote="Ben51":21qluows]Salut, J'aurai une suggestion pour le forum, si cela est possible et que vous estimez que ça vaut le coup.

dans la présentation des sujets, on a comme info : "sujets" , "réponses" , "auteur" , "vus" , "dernier message"

dans "dernier message", on a la date à laquelle celui-ci a été posté ... ce serait bien d'avoir également la date dans "auteur" pour savoir quand l'auteur a posté son message ...

c'est un détail, mais je trouverai ça utile d'avoir cette info au 1er coup d'oeil, on pourrait voir notamment le délai entre la question et la réponse, voir si on apporte pas une réponse trop tard, ...

Voilà ... je ne sais pas si cela plairait à d'autres personnes ...[/quote:21qluows] salut sur le type de forum qu'on utilise sur juristudiant cette manipulation est malheureusement impossible à notre connaissance nous en sommes désolés merci tout de même pour cette suggestion

Pour Juristudiant **Jeeecy** 

# Par **Tytire**, le **04/12/2005** à **14:28**

Je propose la création d'une base de documents annexes avec: La constition (le texte et ses annexes, préambule, DDHC...etc), des constitutions (américaine, allemande...); les traités européens et communautaires les plus importants, de la jurisprudence par theme, et le tout téléchargable, voila un truc qui pourrai etre vraiment utile, non?

# Par **jeeecy**, le **04/12/2005** à **16:13**

c'est une proposition interessante en effet

toutefois cela recquiert que quelqu'un s'en occupe...

Serais-tu intéressé?

**Jeeecy** 

## Par **Tytire**, le **04/12/2005** à **18:30**

Euh oui , pk pas (si ca ne requiert pas trop de compétences particulieres), mais j'entendais bien un espace ou chacun puisse ajouter des documents en les importants directement sur le site pour enrichir son contenu.

# Par **jeeecy**, le **04/12/2005** à **18:40**

oui c'est cela

en fait on créé une partie sur le site où chacun peut proposer des documents (comme les autres parties du site où chacun peut proposer ses fiches de cours par ex ou ses annales)

le seul soucis c'est qu'il faut verifier que les textes fournis sont les bons...

au niveau des connaissances informatiques il n'y en a pas de speciales a avoir si ce n'est connaitre la methode

et puis avant de creer cette partie du site il faut reflechir a la maniere dont on doit la diviser :

des parties generales par pays des sous-parties avec les types de texte

qu'en penses-tu?

#### Par **Tytire**, le **04/12/2005** à **19:00**

je pensais plutot à une classification hierarchique du style: constitution , traités, loi organique, loi, reglements(lol), jurisprudence. Aprés on peut adapter les sous parties, ex: pour les traités: droit international, droit européen, droit communautaire....Pour la jurisprudence il faudrait classer par juridictions et ensuite par theme ou seuleument par theme (à voir).

Par **jeeecy**, le **04/12/2005** à **19:31**

effectivement c'est pas mal aussi

Par **Tytire**, le **04/12/2005** à **19:40**

Ok de toute facon faudra voir à l'usage

Par **jeeecy**, le **04/12/2005** à **19:42**

j'en parle avec les autres et on en rediscute

## Par **Vincent**, le **04/12/2005** à **20:37**

Excellente suggestion! Il est vrai que nous avons un peu, et c'est peu dire, délaissé la consitution d'une base documentaire en libre accès.

D'autres réactions?

Par **jeeecy**, le **04/12/2005** à **21:30**

comment appeler cette partie?

base documentaire?

# Par **Tytire**, le **04/12/2005** à **21:59**

ou alors "les textes et la jurisprudence" mais "base documentaire" c'est trés bien aussi (ca ratisse plus large). Bref, à mon avis, peu importe le nom pourvu que les docs soit bons (c'etait juste pour la rime).

## Par **jeeecy**, le **05/12/2005** à **13:08**

bon apres reflexion il faut classer les documents tout d'abord par pays puis par type

en effet les types de documents sont différents en fonction des pays

donc ce sera classé par pays puis par type

# Par **deydey**, le **05/12/2005** à **23:07**

ne sachant pas où poser cette question et sachant qu'elle est totalement hors propos des posts précédents,

Image not found evoutdrais savoir pourquoi certains smileys ne s'affichent pas?

:? :? :?

merci Image not found nagtypet unknown were tub and was type unknown

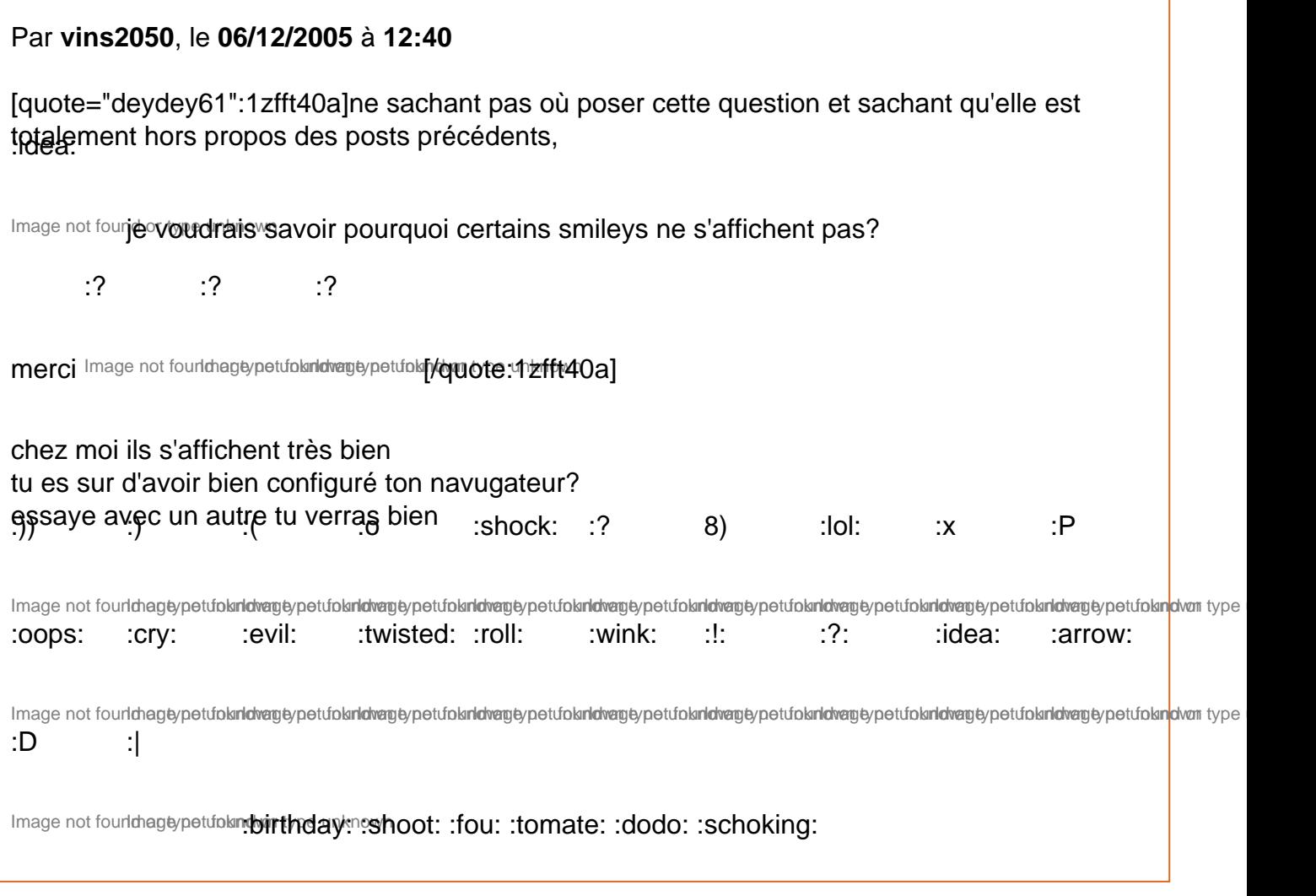

# Par **jeeecy**, le **06/12/2005** à **13:16**

nan il y a plein de smileys qui ne s'affichent pas chez moi aussi

## Par **vins2050**, le **06/12/2005** à **13:20**

[quote="jeeecy":icub0925]nan il y a plein de smileys qui ne s'affichent pas chez moi aussi[/quote:icub0925]

ah oui les 6 derniers de ceux que j'ai mis ne s'affichent pas (anniversaire, flingues, fou, tomates, dodo et choqué)

Par **Olivier**, le **06/12/2005** à **13:23**

c'est simplement qu'au changement d'hébergeur il y a eu un bug et un pack de smileys n'a pas du être réinstallé. Je regarde ça

# Par **Olivier**, le **06/12/2005** à **13:37**

bon voilà j'ai supprimé les smileys qui ne s'affichaient plus, et quand je les aurai retrouvé je les remettrai... En attendant j'ai trouvé un pack de smileys qui colle bi<del>g</del>n avec le look et

l'ambiance actuelle sur le site donc je les ai mis (désolé j'ai honte...) Image not found or type unknown

# Par **vins2050**, le **06/12/2005** à **13:41**

[quote="Olivier":1mj1p2pl]bon voilà j'ai supprimé les smileys qui ne s'affichaient plus, et quand je les aurai retrouvé je les remettrai... En attendant j'ai trouvé un pack de smileys qui colle<sub>))</sub>

bien avec le look et l'ambiance actuelle sur le site donc je les ai mis (désolé j'ai honte...) Image not found or typ [/quote:1mj1p2pl]

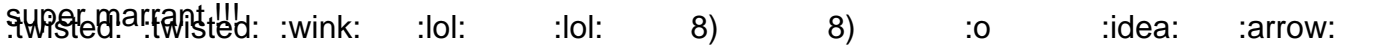

lmage not fourlmagtypetubk**ridvagt**ypetubk**ridvagtypetubkridvagtypetubkridvagtypetubkridvagtypetubkridvagtypetubkridvagtypetubkridvagtypetubkridvagtypetubkridvagtypetubkridvagtypetubkridvagtypetubkridvagtypetubkridvagtypet** 

# Par **Septen**, le **06/12/2005** à **21:01**

Concernant le forum, il pourrait être interressant d'indiquer le niveau des sujets proposés. Je m'explique : Pour un utilisateur "novice" qui ne serait qu'àl'aube de sa formation de juriste (L1 ou L2 principalement), il peut être déroutant de se retrouver face a des sujets que l'on proposerait en L3 ou en master.

Avec une tendance à "s'émerveiller" devant toutes les subtilités du droit, on peut se remettre tres facilement en question devant un sujet dont la difficultés est un cran au dessus de ce que l'on a l'habitude de faire.

La solution que je proposerai est assez simple : il suffirait d'inciter les utilisateurs a "graduer" leur titre de sujet.

Exemple :

[L1]- Le contrôle de constitutionnalité

Evidemment il ne s'agit là d'un simple suggestion et d'un barême fait à la va-vite mais je pense que ca pourrait permettre de mieux guider les débutants.

Par **jeeecy**, le **06/12/2005** à **21:12**

c'est effectivement une proposition interessante mais elle peut etre utilisee par tous...

#### Par **deydey**, le **11/12/2005** à **16:26**

je vais passer pour l'emmerdeuse de service mais je voulais savoir si certains d'entre vous avaient des difficultés pour se connecter sur le forum, et s i oui s'ils avaient réussi à résoudre le problème?

dans ce cas pourrait-il m'aider?

#### Par **jeeecy**, le **11/12/2005** à **16:57**

[quote="deydey61":3v8ic1tn]je vais passer pour l'emmerdeuse de service mais je voulais savoir si certains d'entre vous avaient des difficultés pour se connecter sur le forum, et s i oui s'ils avaient réussi à résoudre le problème?[/quote:3v8ic1tn] comment ca des difficultes a se connecter sur le forum?

peux tu expliquer ton probleme?

Merci

**Jeeecy** 

#### Par **deydey**, le **11/12/2005** à **18:16**

et bien quand je veux me connecter il se passe que je dois taper plusieurs fois mon pseudo ainsi que mon mot de passe pour pouvoir vir la page s'afficher! ensuite quand je veux poster une réponse la même chose se produit!

le seul truc c'est que cela n'arrive pas à chaque fois (par exemple là j'ai réussi à me connecter sans ausun problème,

il faut dire aussi que je viens de faire du ménage dans l'ordinateur:!)

voilà

#### Par **mathou**, le **11/12/2005** à **18:28**

:lol:

Ah, ça m'arrive aussi Image not found or type unknown

# Par **Olivier**, le **11/12/2005** à **18:31**

oui c'est la dernière version du forum qui est bugguée à ce niveau là, le problème devrait être résolu à la prochaine version j'espère...

# Par **jeeecy**, le **11/12/2005** à **20:42**

il me semble que ce probleme est recurrent a tous les utilisateurs PC

pour resoudre ce bug, il faut utiliser la fonction se connecter automatiquement (option a cocher quand tu entres ton nom et ton mot de passe)

d'une part cela te fait gagner du temps car tu n'as plus besoin de tout retaper a chaque fois, d'autre part cela resoud ton probleme...

Par **Yann**, le **11/12/2005** à **20:49**

:evil:

Tout de suite c'est la faute des pc! Image not found or type unknown

Pas du tout! Moi aussi ça me l'a déjà fait avec mon mac!

Par **jeeecy**, le **11/12/2005** à **20:53**

ce n'est pas un probleme de PC mais surtout un probleme de cookies...

mais comme generalement les mac users sont sous safari et acceptent les cookies, il n'y a pas de probleme

Par **deydey**, le **11/12/2005** à **20:56**

merci!

## Par **Laurent**, le **11/12/2005** à **21:55**

Vous êtes sûr que c'est un problème de cookies? à vue de nez je dirais plutôt que c'est un problème de cache. C'est fréquent sous IE, il suffit d'aller dans "option internet" onglet "général" puis dans la deuxième partie "fichier internet" cliquer sur "paramètres" dans la

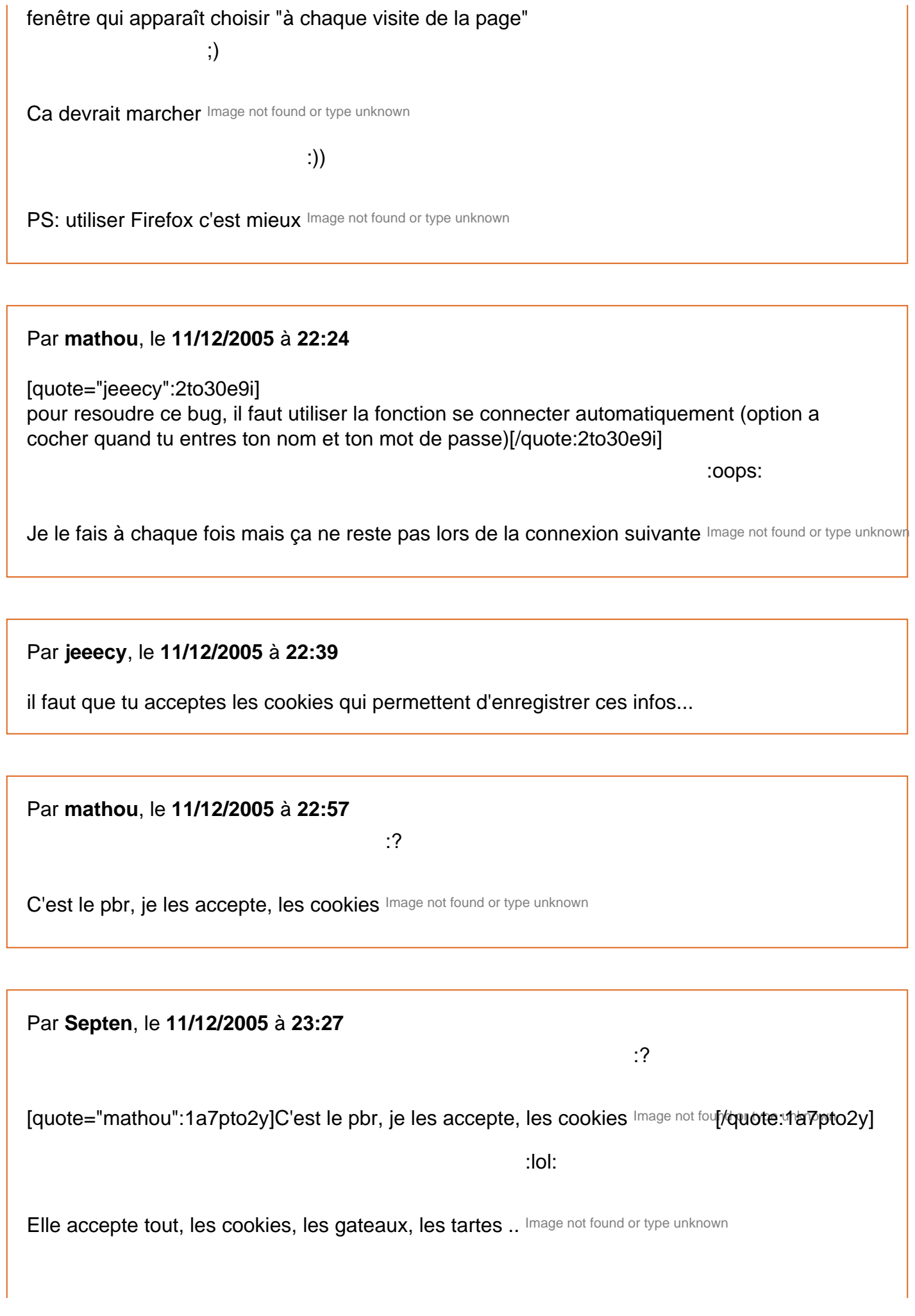

pardon pour cette envolée HSesque Image not found or type unknown

Est ce que le navigateur ne pourra pas influer sur ce probleme de connexion? Personnelement j'utilise firefox et je n'ai eu aucun probleme de ce genre.

:roll:

Par **mathou**, le **11/12/2005** à **23:43**

[quote="Septen":11cvoakz]

:lol:

Elle accepte tout, les cookies, les gateaux, les tartes .. Image not four[/quote:14 revoakz] :lol:

Oh oui ! Image not found or type unknown

J'ai internet explorer... je revide le cache pour voir et je reviens éditer pour dire si ça s'est arrangé. Sinon effacez ce message - et sinon aussi, c'est l'atemi décisif à 45° qui répare les

machines déglinguées hein Image not found or type unknown

Par **vins2050**, le **12/12/2005** à **16:09**

et frangin t'es gentil<sub>i</sub>mais le bµg ça ma le fait presque que sur mon mac et pas sur le pc alors

bon ... Image not found thag by petuto kan diversity petuto kan diversity pe unknown

:wink: :wink: :)

Image not fourlchagtypetufolarlowagtypetufolandwan type unknown

je ne sais pas d'ou ça viens mais c'est très embetant parce que du coup on peut plus cliquer sur "voir les nouveaux messages depuis votre dernière visiste" car il n'y en a pas uisqu'on s'est deja connecté 5 sec avant sans l'avoir été réellement ... enfin vous comprenez bien-sur ce que je veux dire ... du moins j'espère.

Par **jeeecy**, le **12/12/2005** à **16:48**

normalement avec la fonction se connecter automatiquement il n'y a pas ce bug

# Par **Yann**, le **12/12/2005** à **17:21**

:cry: :cry:

J'ai pas de bol, la normale ça marche pas avec moi... Image not fourldhageypetufolandven type unknown

Par **jeeecy**, le **12/12/2005** à **17:45**

qu'entends-tu par la normale?

## Par **Yann**, le **12/12/2005** à **17:49**

J'ai toujours mis connection automatique, pour autant ça n'a pas empêché que ça bug chez moi.

[img:2wwloy5r]http://smileys.sur-la-

toile.com/repository/Ordinateur/cassetete.gif[/img:2wwloy5r]

Mais c'est pas grave, j'ai toujours eu la poisse...

Enfin là ça marche, alors je touche plus à rien![img:2wwloy5r]http://smileys.sur-la-

toile.com/repository/Ordinateur/C\_LOVE\_1.GIF[/img:2wwloy5r]

# Par **jeeecy**, le **12/12/2005** à **18:24**

c'est special...

chez moi ca a toujours bien fonctionne avec l'option connexion automatique et ca merdait sans l'option...

Par **deydey**, le **12/12/2005** à **21:03**

:oops: :oops: :roll:

pour moi cela ne fonctionne pas très bien! Image not fourlchageypetufolanichengeypetufolanchem type unknown

Par **mathou**, le **13/12/2005** à **10:39**

Ca me le fait deux fois d'affilée, après avoir tapé pseudo, mot de passe et " connexion automatique ", en ayant nettoyé l'ordi. C'est pas grave, juste un peu frustrant quand on a Par vins2050 , le 13/12/2005 à 12:36

oui je confirme même option "connexion automatique" cochée ça me le fait parfois

Par jeeecy , le 13/12/2005 à 12:56

c'est special

mais comme je ne suis pas admin sur le forum je ne peux pas regarder ce qui cloche...

Par Laurent , le 13/12/2005 à 13:51

Je me répète mais vous avez bien vérifié votre cache? J'ai été administrateur de forum et en général la petite astuce fournie plus haut fonctionnait très bien...

Par jeeecy , le 13/12/2005 à 17:52

voila ce que j'ai trouve sur le forum phpbb

[quote:1sm8p8t2]Avec IE 6 : Outils/Options Internet/Confidentialité/Avancé Cocher "Ignorer la gestion automatique des cookies" et "Toujours autoriser les cookies de la session".

Activer les "cookies internes" et "tierce partie" avant de valider.

Avec Firefox : outils/options/vie privée/autoriser les sites à créer des cookies. Si c'est déjà paramétré de la sorte, vider les cookies. [/quote:1sm8p8t2]

avec un lien contenant des explications : <http://forum.aideinfo.com/viewtopic.php?t=1190>

Par deydey , le 13/12/2005 à 21:20

voici une astuce que ma mère a trouvé sur son forum! elle avait elle aussi des difficultés pour se connecter à ses forums (voire même une impossibilité totale) : l'adresse internet énoncée dans le message est celle d'un forum de broderie donc je pense qu'il suffit de changer l'adresse par celle du forum de juridtudiant

si vous utilisez le navigateur d'AOL, vous risquez d'avoir des difficultés pour vous identifier En

effet, l'interface AOL ne permet pas de s'identifier ,car elle n'utilise pas la connexion avec réseau à distance, ce que fait par contre Internet Explorer.

Le moyen le plus simple est d'utiliser un navigateur tel que Internet Explorer de Microsoft. Ce dernier est fourni gratuitement dans tous les Windows 95,98, ME, 2000 et XP. Il suffit de se connecter à Internet via AOL, puis de lancer Internet Explorer via le bouton "Démarrer" situé dans l'angle gauche au bas de votre écran d'ordinateur.

Une fois que vous avez cliqué sur ce bouton, allez sur "Programmes" puis cliquez sur "Internet Explorer".

Une fois Internet Explorer lancé, vous devez taper tout simplement

"www.chezromence.com/annickabrial/" dans la barre d'adresse prévue à cet effet. Si un message vous prévient qu'Internet Explorer n'est pas votre navigateur pas défaut et si vous ne souhaitez pas modifier celà, cliquez sur "non".

AOL a un système de mise en cache particulier et les IP changent à chaque connexion, pour ne pas dire à chaque page visitée.

C'est d'ailleurs la raison pour laquelle beaucoup de connectés AOL ont des problèmes de connexion... Comme la mise en cache se fait chez AOL, si par malheur vous tenter de visiter une page déjà visitée avec le même N° IP par un autre membre (ça arrive!), AOL considère que tu es déjà connecté et donc n'envoie pas la page..

Aol a un antispam intégré ... il est surement configurable pour vos emails

Peut etre qu'il faut mettre a jour votre version de aol

Essayer donc Firefox

sinon il est vrai que depuis quelque temps aol rencontrait beaucoup de difficultés pour la connexion internet! cela explique peut-être un peu le problème pour ceuw qui utilisent aol. (sans vouloir citer)

Par **Olivier**, le **15/12/2005** à **14:58**

Bon petite question pour tenter de solutionner le problème :

est-ce que les personnes qui ont le problème peuvent m'indiquer

1) si elles sont aussi inscrites sur le site

2) si elles sont inscrites avec le même mot de passe sur site et forum...

Je pense que j'ai trouvé le souci donc c'est une simple vérification

MERCI !

Par **mathou**, le **15/12/2005** à **19:00**

Inscrite sur le site et même mot de passe, mon capitaine. ( et c'est pas original, je conçois

Image not found or type unknown

#### Par **jeeecy**, le **15/12/2005** à **19:31**

bon en fait faut vider vos cookies et retester

si ca le fait encore, alors ce qu'on a fait avec Olivier n'est pas la solution

Par **mathou**, le **15/12/2005** à **20:01**

Fait hier et aujourd'hui - jusqu'à présent pas de souci, ça a dû fonctionner.

Par **jeeecy**, le **15/12/2005** à **20:04**

on l'a fait en tout debut d'apres-midi aujourd'hui...

Par **mathou**, le **15/12/2005** à **20:07** :lol:

Ca vire au mystère là Image not four<sup>en</sup> tout touse plus de problème pour l'instant. C'est gentil de :wink:

chercher des solutions pour le confort des utilisateurs Image not found or type unknown

Par **jeeecy**, le **15/12/2005** à **20:12**

[quote="math္സµ":3bkqq5or]C'est gentil de chercher des solutions pour le confort des

utilisateurs Image not four/quote: 3bkqq5or]

de rien

même si des fois ce n'est pas facile d'imaginer tout ce que vous pouvez faire

:) :)

Image not found nagtypetufol and wan type unknown

#### Par **Olivier**, le **07/01/2006** à **12:35**

bon voilà une mise à jour du forum est sortie ce matin donc nous allons voir si le problème est solutionné. Tenez moi au courant ! (désolé pour la coupure de service de ce matin nécessaire à la mise à jour...)

## Par **vins2050**, le **07/01/2006** à **13:08**

je suis en effet inscrit sur le site et le forum avec le même pseudo et le même mot de passe

et le problème ne se manifeste apparemment plus

on verra à long terme

merci grand chef !!!

## Par **candix**, le **07/01/2006** à **14:50**

hello

je crois que je vais embeter tout le monde mais j'ai encore des problemes avec la connexion automatique sur le forum

si je veux me logger sur le forum il faut que je m'identifie 2 fois la seule feinte que j'ai trouvé c'est qu'au lieu de cliquer sur connexion, je clique sur se connecter pour verifier ses MP et la je n'ai besoin de m'identifier qu'une fois

:))

par contre, presque à chaque fois que je viens sur le forum il faut que je m'identifie Image not found or type unkno

:D

ps: j'avais pas vu que c'etait plus les smileys de Noel Image not found or type unknown

Par **Olivier**, le **07/01/2006** à **14:52**

ben non ils sont partis jusqu'à l'année prochaine, comme les logos spécial noël... Mais qui sait peut être qu'à Pâques...

Bref je continue les recherches... Est-ce que pour ceux qui ont des problèmes vous êtes inscrits sur d'autres forums phpbb ? Ca pourrait être un conflit de cookies...

A vous !

Par **candix**, le **07/01/2006** à **16:57**

:))

ca serait sympa pour paques Image not found or type unknown

sinon je suis inscrite sur d'autres forums et je n'ai jamais eu de problemes de conflit de cookie

(mdr la guerre des cookies ca fait un bon titre de film alimentaire ca Image not found or type unknown (mouhahaha film alimentaire le double sens... faut vraiment que j'arrete les partiels ca me

pese trop sur le systeme j'en suis à sortir des blagues nulles Image not fourldhag by petufolo and type unknown

Par **Olivier**, le **07/01/2006** à **17:02**

après l'attaque de la moussaka géante…

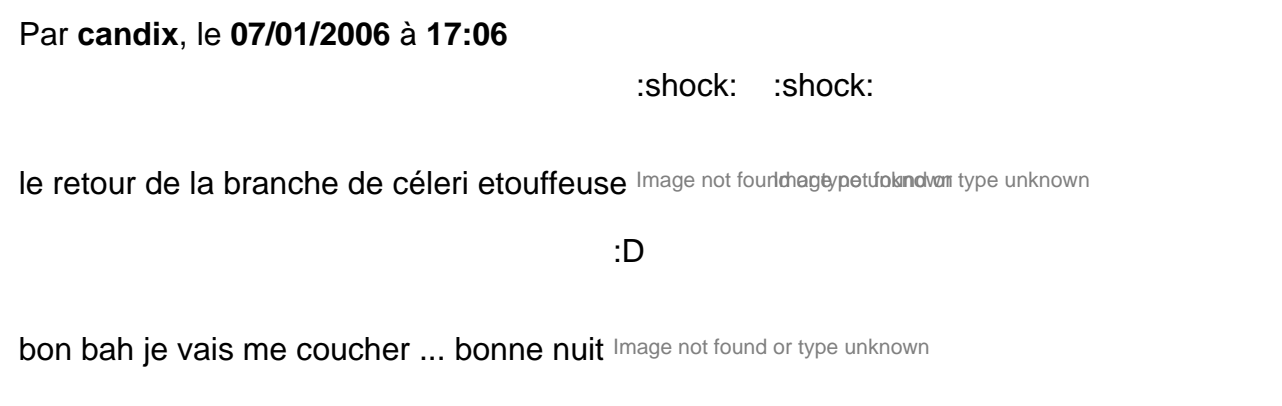

Par **mathou**, le **07/01/2006** à **17:43**

... et l'attaque des killer tomatoes

Image not found or type unknown

Pas de pbr de connexion de mon côté, chef. Mais j'ai parfois le même double souci que candix.

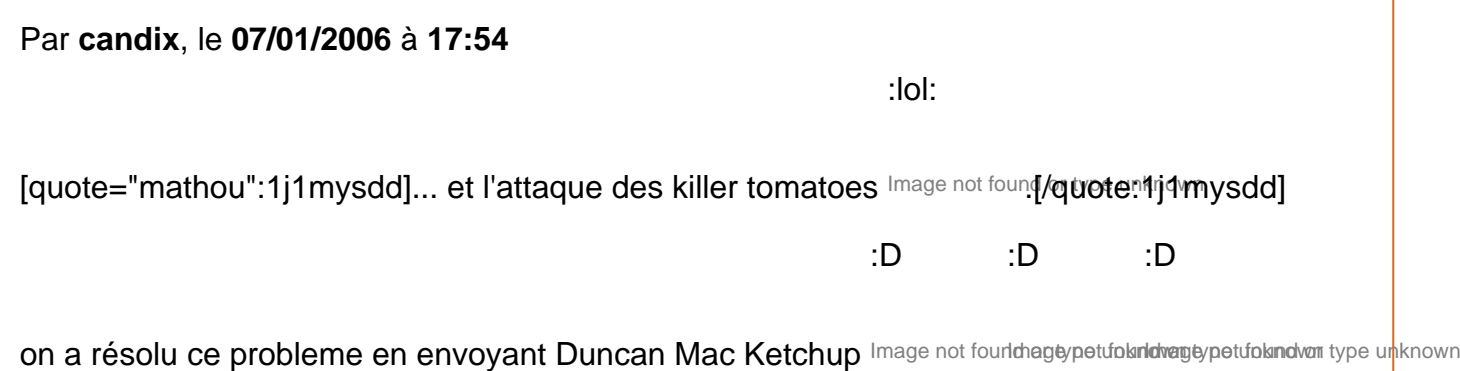

Par **deydey**, le **07/01/2006** à **18:40**

j'arrive pas à m'enregistrer sur le site! est-ce normal?

Par **candix**, le **07/01/2006** à **18:44**

apparement il faut se créer un compte pour s'inscrire sur le site

:wink:

ton pseudo ne fonctionne que sur le forum, il faut s'inscrire sur le site Image not found or type unknown

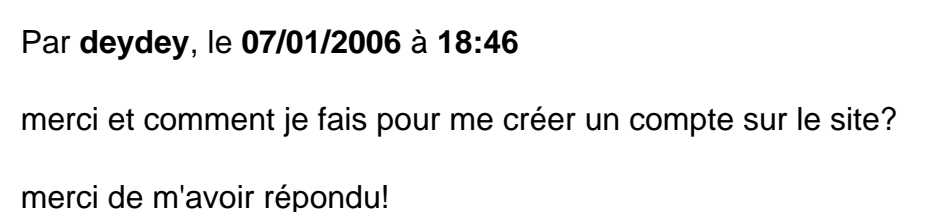

Par **jeeecy**, le **07/01/2006** à **18:47**

[quote="candix":mqolztn8]apparement il faut se créer un compte pour s'inscrire sur le site :wink:

ton pseudo ne fonctionne que sur le forum, il faut s'inscrire sur le site Image not found or type unknown

[/quote:mqolztn8] tout a fait

il est necessaire d'sincrire a la fois sur le site et le forum pour ceux qui veulent s'inscrire sur le site

toutefois tout ce qui est sur le site est accessible aux personnes non inscrites

le seul avantage de l'inscription est la possibilite de proposer des fiches de cours, des modeles de contrat, des articles pour la base documentaire ou encore des annales...

Par deydey , le 07/01/2006 à 18:52

donc si jamais je veux proposer ces documents ailleurs que sur le forum, il faut que je sois inscrite au site! mais pourtant les pseudos que j'ai essayé ne fonctionnaient pas! je réessayerais plus tard!

Par candix , le 07/01/2006 à 18:55

:wink:

inscris toi la: <http://www.juristudiant.com/site/register.php> Image not found or type unknown

Par jeeecy , le 07/01/2006 à 19:17

[quote="deydey61":3mkn4l42]donc si jamais je veux proposer ces documents ailleurs que sur le forum, il faut que je sois inscrite au site! mais pourtant les pseudos que j'ai essayé ne fonctionnaient pas! je ré-essayerais plus tard![/quote:3mkn4l42] il te faut un pseudo, un mot de passe, une adresse mail valide et surtout accepter le disclaimer et apres valider

Par nicomando , le 13/07/2007 à 09:52

bonjour à toute l'équipe,

je viens ici pour essayer de régler un problème que j'ai sur le site.

Il y a de cela quelques mois mathou m'avait proposé de m'occuper de la rubrique de droit international sur le site, proposition que j'ai bien evidemment accepté.

Je suis allé m'inscrire sur le site avec le même pseudo et mot de passe que sur ce forum et depuis je ne peux visiter aucune rubrique, ni la publication ni la simple consultation des cours. Le site me met que je ne suis pas autorisé à accéder à cette rubrique.

Quand je me connecte en tant qu'invité je peux consulter les fiches ainsi que les cours mais je ne peux pas publier.

Quel est le problème docteur ?

Je vous remercie beaucoup pour ce que vous ferez pour moi

# Par **jeeecy**, le **16/07/2007** à **19:27**

[quote="nicomando":32xukzna]bonjour à toute l'équipe,

je viens ici pour essayer de régler un problème que j'ai sur le site.

Il y a de cela quelques mois mathou m'avait proposé de m'occuper de la rubrique de droit international sur le site, proposition que j'ai bien evidemment accepté.

Je suis allé m'inscrire sur le site avec le même pseudo et mot de passe que sur ce forum et depuis je ne peux visiter aucune rubrique, ni la publication ni la simple consultation des cours. Le site me met que je ne suis pas autorisé à accéder à cette rubrique.

Quand je me connecte en tant qu'invité je peux consulter les fiches ainsi que les cours mais je ne peux pas publier.

Quel est le problème docteur ?

Je vous remercie beaucoup pour ce que vous ferez pour moi[/quote:32xukzna] tu avais deja les droits pour mettre les fiches en ligne? ou tu etais encore simple quidam?

# Par **nicomando**, le **17/07/2007** à **09:01**

Bonjour,

Je ne sais pas si j'avais les droit pour publier Mathou m'avait dit que vous feriez le necessaire pour que je puisse publié.

Je pensais que c'était fait mais après tout peut être que je n'étais que simple quidam mais cela n'explique pas pourquoi en me connectant sous mon pseudo je ne peux pas acceder à la lecture des fiches ou a6rticles.

Je vous remercie pour cette réponse

Par **stal j**, le **21/01/2012** à **19:12**

j'aurais aimé que le site soit ouvert a plusieurs pays car le droit appelle des avis different qui se fondent dur des culture differntes.en plus vu que je droit n'est pas figé certaines question sont résoolus dans certains pays alors que dans d'autre il n'ya aucune disposition ou que la vision est dépqssé.,oi je suis en droit public car je m'inscrit dans le sens de la mondialisation

# Par **Camille**, le **23/01/2012** à **12:09**

Bonjour,

En quoi ce forum n'est-il pas ouvert aux autres pays ? Il y a une rubrique/forum "Droit international" qui est faite pour ça.

Qu'il parait difficile de "détailler" en autant de pays qu'il en existe dans le monde. Je rappelle que ce forum ne vit que par ceux qui y postent.

(et qu'au départ, il a été créé par une association d'étudiants de la fac de droit de Nancy et il s'est ensuite étoffé de fil en aiguille pour devenir un site... "incontournable") [smile3]